## Zero Turnaround in Java Watching the logs roll by...

#### Jevgeni Kabanov

Founder of ZeroTurnaround Aranea and Squill Project Co-Founder Speaker, Scientist, Engineer, Entrepreneur,...

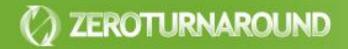

**Turnaround cycle** 

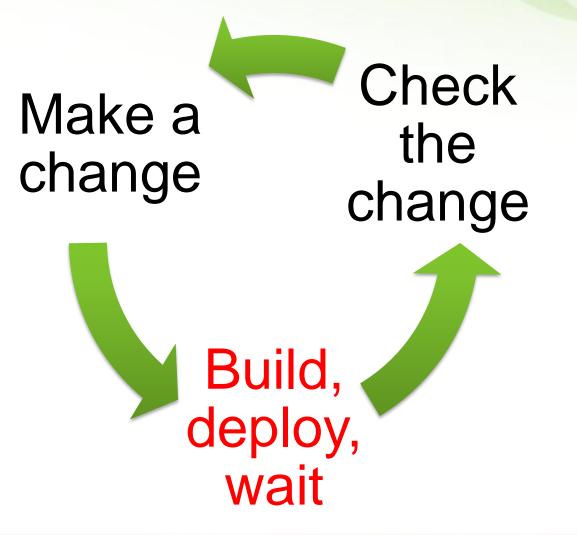

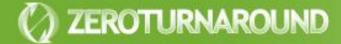

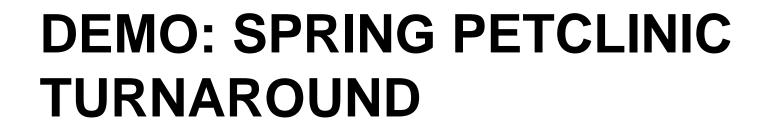

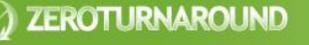

Outline

# Turnaround – Why should you care?

**Trimming Builds** 

Reloading Java Code with Class Loaders

HotSwap, JavaRebel and Beyond

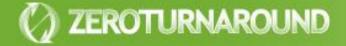

## TURNAROUND – WHY SHOULD YOU CARE?

#### **Turnaround Cost**

#### From over 15 projects and 150 people

- Average turnaround is about 1 minute long
- Done about 5 times an hour

### This sums up to

- 8.3% of total coding time (1\*5/60)
- 30 minutes a day (from 6 hours of coding a day)
- 2.5 hours a week
- Almost 3 work weeks a year

Working Memory

Programming is an exercise of the working (short-term) memory that holds the current context

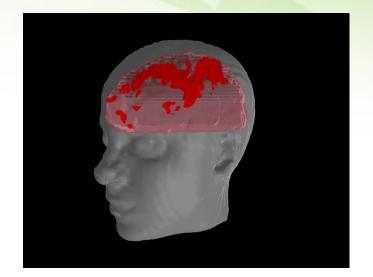

Questions:

- How fast do you lose that context?
- How much time does context recovery take?

#### Working Memory

ZEROTURNAROUND

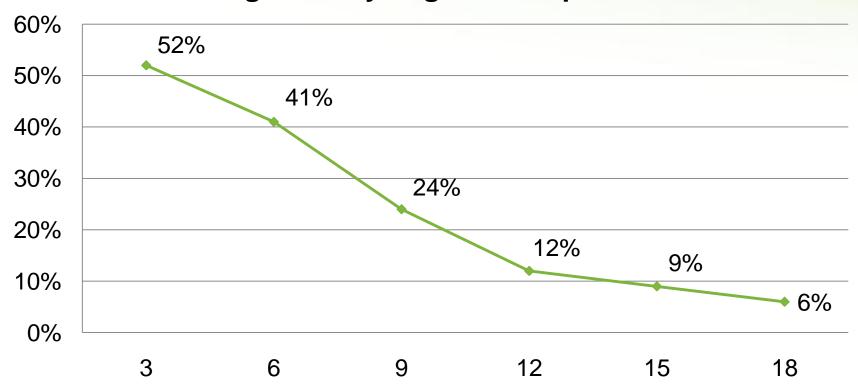

#### Working memory degradation per second

Source: L. Peterson and M. Peterson "Short-Term Retention of Individual Verbal Items." *Journal of Experimental Psychology*, 1959.

**Recovery time** 

The recovery time after a **phone call** is at least **15 minutes**.

- Interrupts: Just a Minute Never Is, IEEE Software, 1998

- The time it takes the employees to recover from an **email** interrupt was found to be on average **64 seconds**.
  - Case Study: Evaluating the Effect of Email Interruptions within the Workplace, EASE 2002
- The recovery time for an **instant message** was estimated to be **between 11 and 25 seconds** 
  - Instant Messaging Implications in the Transition from a Private Consumer Activity to a Communication Tool for Business, Software Quality Management, 2004

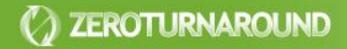

#### Some Conclusions

ZEROTURNAROUND

- With the recovery time considered, turnaround can easily cost more than 15% of coding time.
  - ~ 4.5 hours a week, 5 work weeks a year

Every second counts! There is a significant difference between a minute, 30, 15, 5 and 1 second pause!

#### Frustration

ZEROTURNAROUND

- 1. a user experiences a greater **increase in anxiety** when a peripheral task **interrupts** her primary task than when it does not
- 2. a user perceives an **interrupted** task to be **more difficult** to complete than a non-interrupted task
  - The Effects of Interruptions on Task Performance, Annoyance, and Anxiety in the User Interface, IEEE Computer, 2006

Many programmers appear to be **continually frustrated** in attempts to work. The so-called "work -day" is made up largely of **frustration** time. *– Programmer performance and the effects of the workplace,* ICSE 1985

### Worker's IQ falls **10 points** when distracted. This drop in IQ is **more than double** the drop seen after **smoking marijuana**. IQ drop of 10 points is equivalent to missing an **entire night of sleep**

– Hewlett-Packard Press Release, Abuse of technology can reduce UK workers' intelligence, 2005

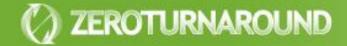

## **TRIMMING BUILDS**

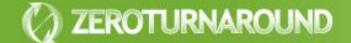

A typical web application build

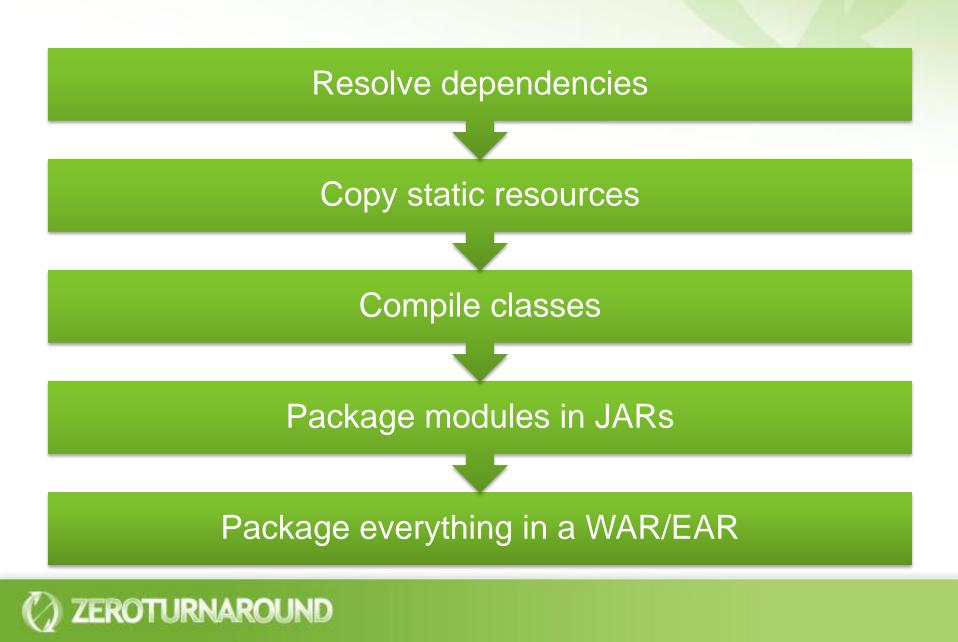

Exploded layout

The project layout exactly follows the deployment layout

All resources are edited in-place without copying

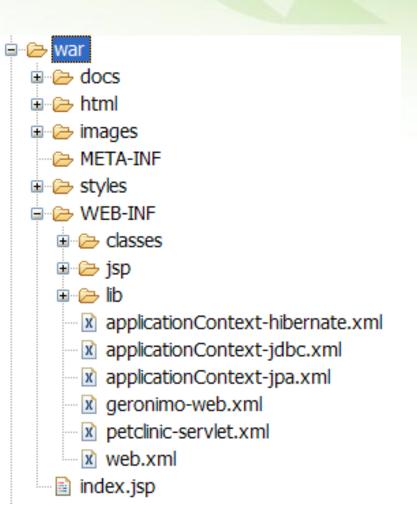

#### Automatic building

- Classes should be compiled automatically by the IDE
- .5.5/samples/petclinic/src/org/springframework/samples/petcli Project Run Window Help rigate Search Q. - 🗄 🖽 🖶 **Open Project** \*5 Close Project Own ava ngframeworl Build All Ctrl+B **Build Project** framework Build Working Set Clean... Build Automatically pr</code> Generate Javadoc... cebs Convert to a Dynamic Web project... en Hoeller Properties
- The output should be set directly to WEB-INF/classes or similar

ZEROTURNAROUND

#### Source folders on build path:

erValidator {

# spring-framework-2.5.2/samples/petclinic/src
 Output folder: spring-framework-2.5.2/samples/pet
 Included: (All)
 Excluded: (None)
 Native library location: (None)

### Deployment by linking

The project is deployed by either pointing the container to it or creating a symbolic link in the deployment directory

#### Linux symbolic links

- In -s
- Symlinks can point to any file

#### Windows symbolic links

- Sysinternals junction utility on NTFS partitions
- Can only link to local directories and must be careful when deleting

A typical web application build

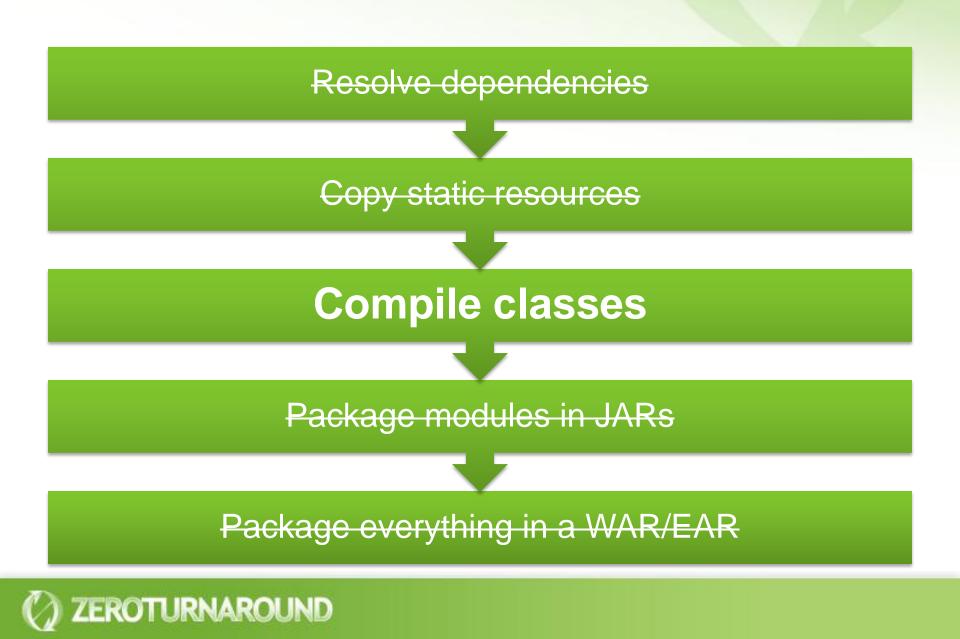

#### **Bootstrapping Builds**

- Can't always use exploded layout
- Instead:
  - Build the WAR/EAR

- Unzip it to a temp directory
- Remove some of the folders/jars and symlink them to the project folders
- Set the project to build automatically
- Easy to automate with a bootstrapping script
- Save on copying resources and packaging classes

## **RELOADING CODE**

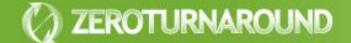

**Reloading Code** 

ZEROTURNAROUND

### Objects & Class Loaders

Deployment, OSGi & etc

JVM Dynamic languages

#### **Reloading an Object**

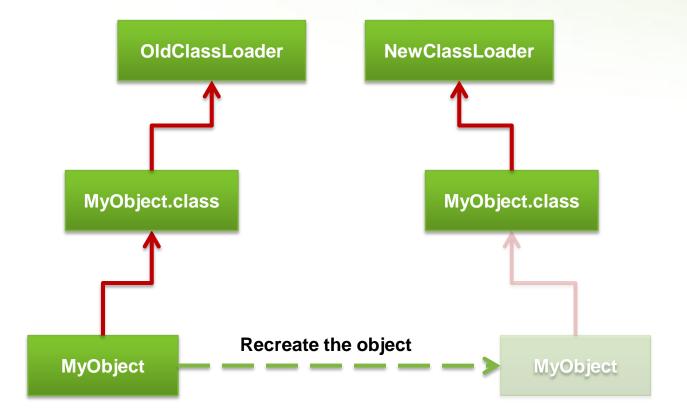

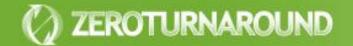

#### **Twin Class Loader**

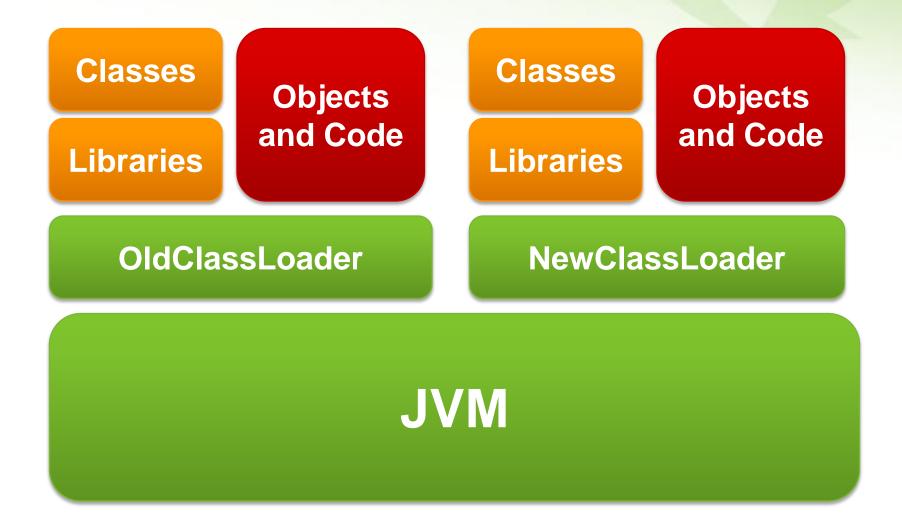

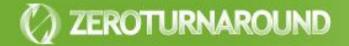

#### **Twin Class Issues**

New objects are not instances of old classes

- instanceof returns false
- Casting throws an exception

New classes are not members of the old packages

 Can get an IllegalAccessException when calling a perfectly legal method

#### Memory leaks are easy

ZEROTURNAROUND

 If you hold a reference to any object in the old classloader you will hold all old classes (including their static fields)

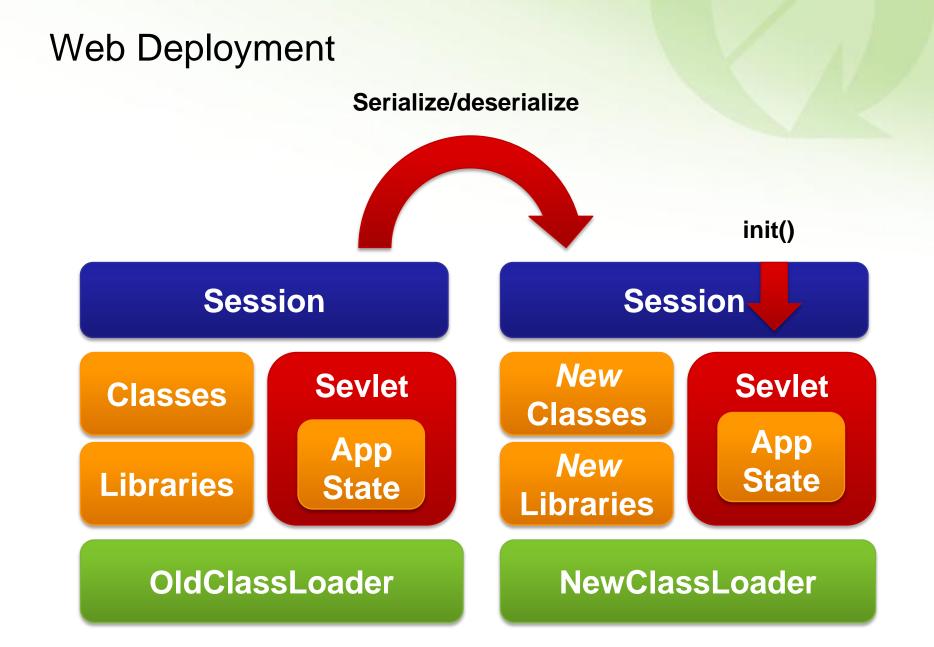

#### Web Deployment

| Class loader<br>scope | <ul> <li>Every deployed application gets a dedicated<br/>class loader</li> </ul>                          |
|-----------------------|----------------------------------------------------------------------------------------------------|
| State                 | <ul> <li>Application state is recovered by reinitialization</li> </ul>                                    |
| recreation            | <ul> <li>Session state is (optionally) serialized and<br/>deserialized in the new class loader</li> </ul> |
|                       |                                                                                                    |
| Reloading<br>time     | <ul> <li>Application reinitialization time, typically around<br/>one minute</li> </ul>                    |
|                       |                                                                                                    |
| Problems              | <ul> <li>Leaks memory</li> <li>Lazy caches need to be warmed up every time</li> </ul>                     |

#### OSGi

Frameworks that implement the OSGi standard provide an environment for the modularization of applications into smaller bundles. [Wikipedia]

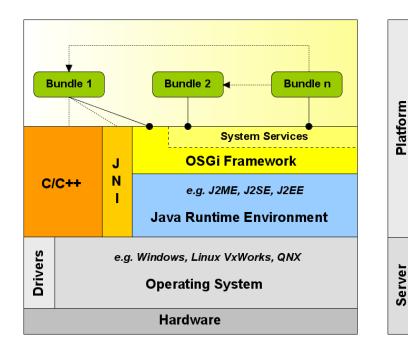

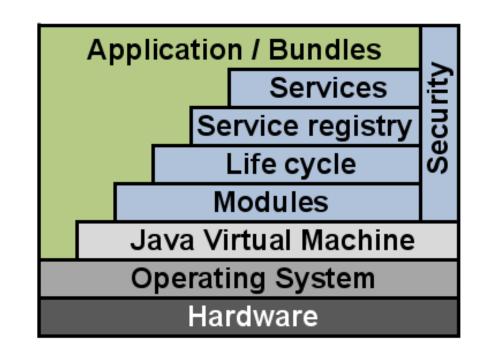

#### OSGi Redeployment

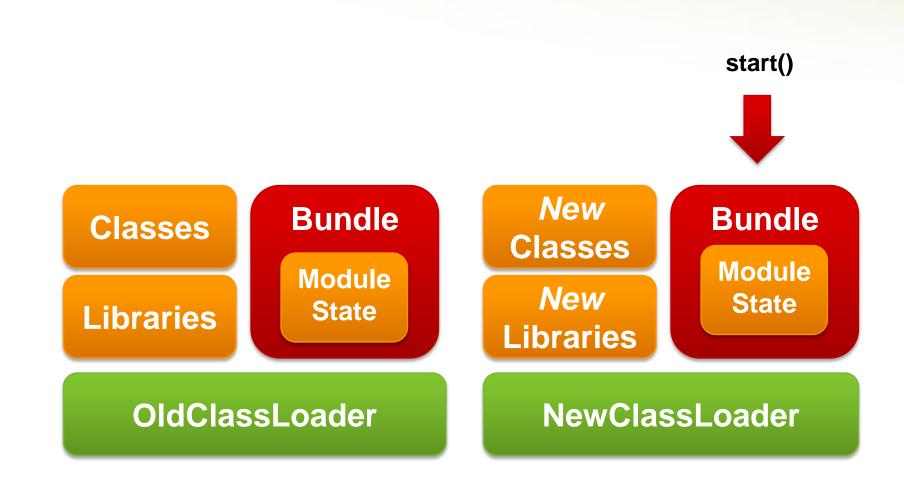

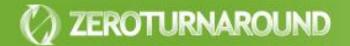

OSGi

| Class loader scope | <ul> <li>Dedicated class loader per application<br/>module</li> </ul>                                                                                                    |
|--------------------|----------------------------------------------------------------------------------------------------|
| State recreation   | <ul> <li>Module state is recovered by reinitialization</li> </ul>                                                                                                    |
| Reloading time     | <ul> <li>Module reinitialization time, usually less than whole application reinitialization</li> </ul>                                                                                              |
| Problems           | <ul> <li>Applications must be designed with OSGi in mind</li> <li>Overhead interface definitions</li> <li>Module export interfaces cannot be changed without redeploying the application</li> </ul> |

#### **Fine-grained Class Loaders**

- Wrap a class loader around components
  - Tapestry 5
  - RIFE
- Very fast reloading
  - Few classes at a time
  - Components managed by the framework are usually easy to recreate

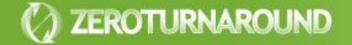

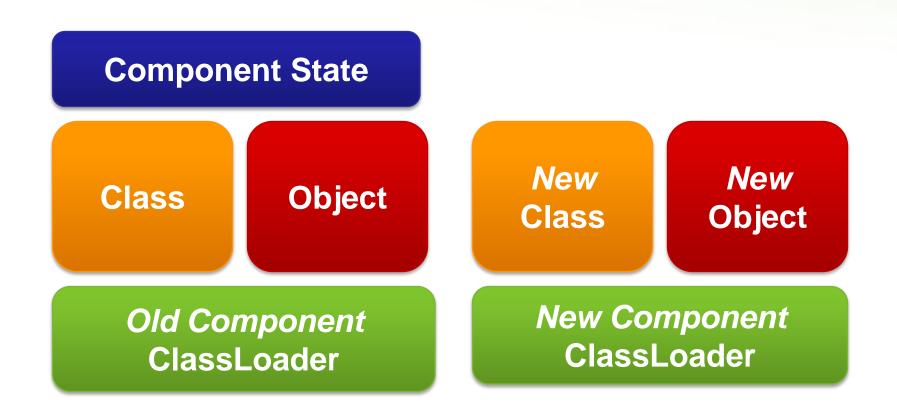

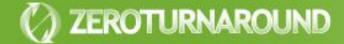

#### **Fine-grained Class Loaders**

| Class loader<br>scope | <ul> <li>Class loader per component/service</li> </ul>                                                                                                |
|-----------------------|----------------------------------------------------------------------------------------------------|
| State<br>recreation   | <ul> <li>State restored by framework<br/>(component/service recreated)</li> </ul>                                                                     |
| Reloading time        | • (Almost) Instant                                                                                                    |
| Problems              | <ul> <li>Only managed components can be reloaded</li> <li>Managed components referring unmanaged code can be a problem (twin class issues)</li> </ul> |
| ) ZEROTURNAROUND      |                                                                                                    |

#### Some Conclusions

- Recreating the state is the breaking point of reloading a class
- Coarse-grained class loaders take too much time to recreate the state
- Fine-grained class loaders exhibit the twin class problem and are not universally applicable
- Both are useful, but only partial solutions to the zero turnaround problem

**Dynamic Languages** 

- Class-based languages have same limitations as Java
  - Groovy
  - Jython
- Non-class based
   languages can have
   better support
  - JRuby
  - Clojure

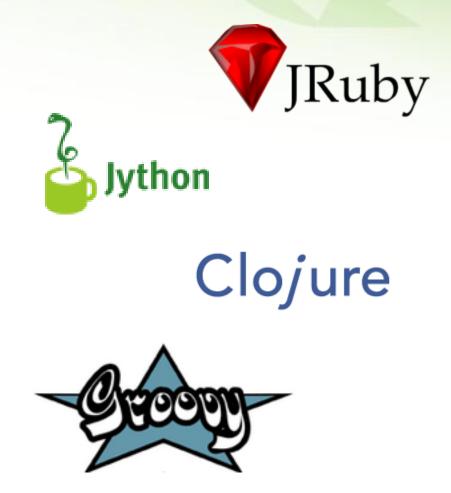

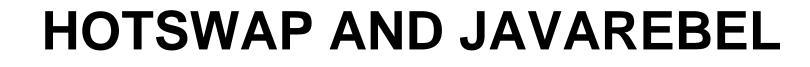

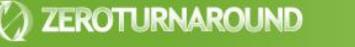

#### HotSwap

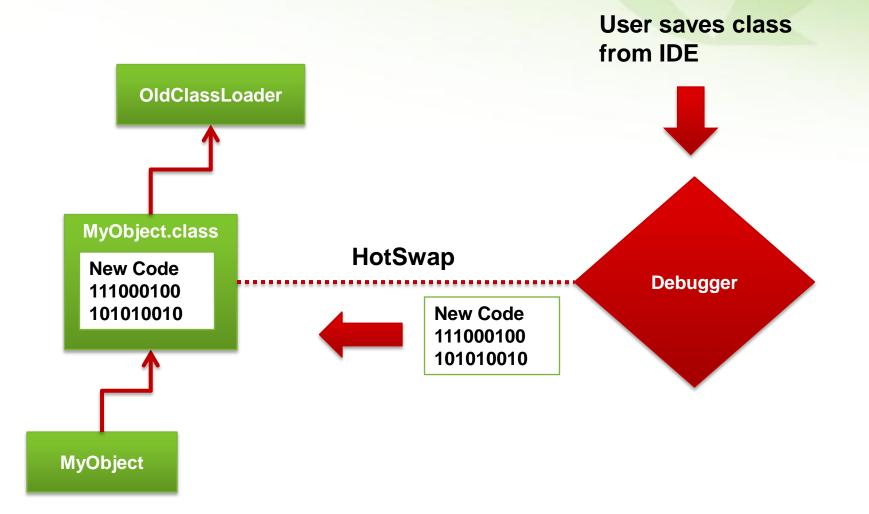

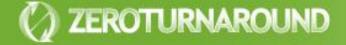

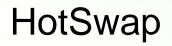

# Updates classes and objects

- Almost instantly
- Can be attached remotely

# Very limited

- Only updates method bodies, no new fields, methods or classes
- Needs a debugger session running, slow and prone to error

### JavaRebel Approach

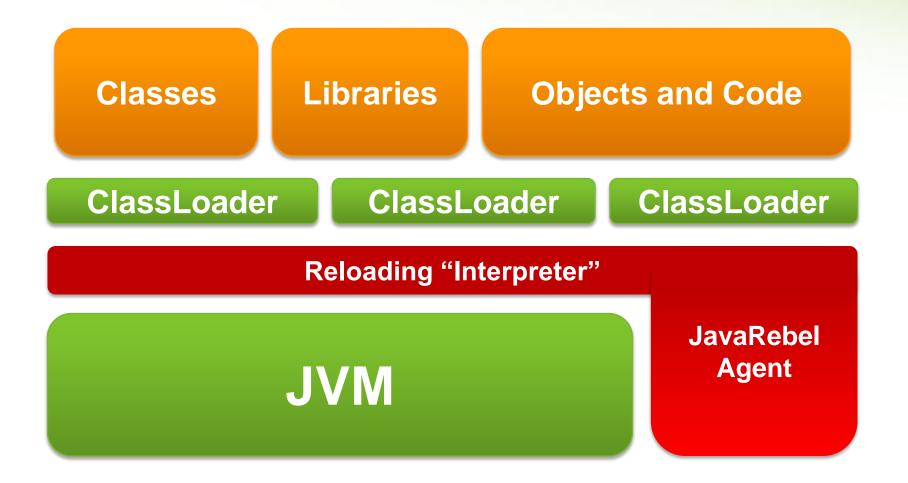

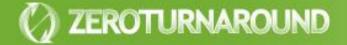

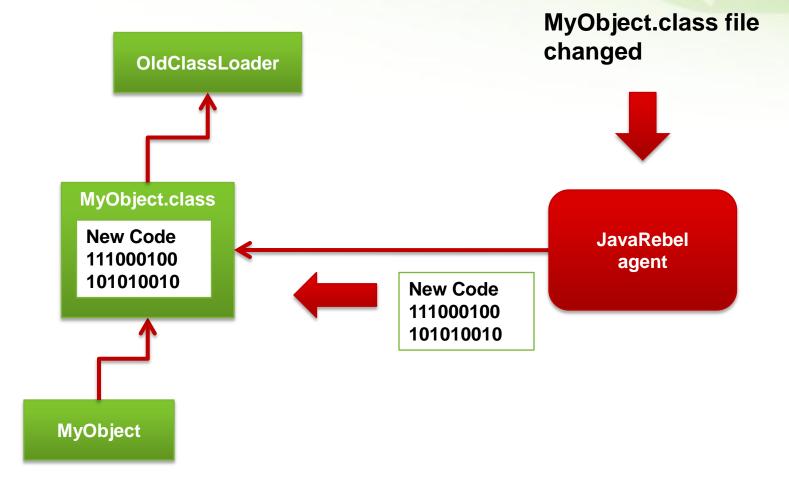

() ZEROTURNAROUND

## **JavaRebel Features**

|                                           | HotSwap | JavaRebel |
|-------------------------------------------|---------|-----------|
| Changing method bodies                    | +       | +         |
| Adding/removing methods                   | -       | +         |
| Adding/removing constructors              | -       | +         |
| Adding/removing fields                    | -       | +         |
| Adding/removing classes                   | -       | +         |
| Adding/removing annotations               | -       | +         |
| Replacing superclass                      | -       | -         |
| Adding/removing<br>implemented interfaces | -       | -         |

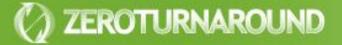

### JavaRebel Installation

- -noverify -javaagent:/path/to/javarebel.jar
  - Enables the JavaRebel agent
  - All \*.class files in the classpath will be monitored for changes automatically
- (Optional) -Drebel.dirs=folder1,folder2,...
  - Specifies IDE output folders or just class folders
  - Can deploy a WAR/EAR and still get instant updates to code

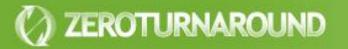

# DEMO: PETCLINIC WITH JAVAREBEL

# Just works

- No configuration necessary!
- Runs on all JVMs starting with 1.4
- Supports all major containers
- Supports standalone Java applications and OSGi

# Seamlessly

- Changes are visible in reflection
- Serialization works as usual
- Dynamic proxies work as usual

- Commercial tool, free
   30 day trial
- Personal license:
- No free/open source analogs
- Get it from: <u>www.zeroturnaround.com</u>

or just google "javarebel"

Commercial license:

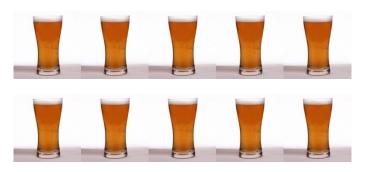

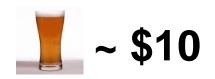

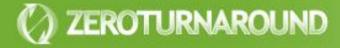

### JavaRebel History

JavaRebel 1.0 released in December, 2007

- Today over 10 000 licensed users
- Some of our customers:
  - LinkedIn
  - Turner
  - Roche
  - Logica
  - Disney.com

ZEROTURNAROUND

# **AND BEYOND**

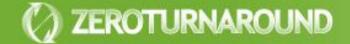

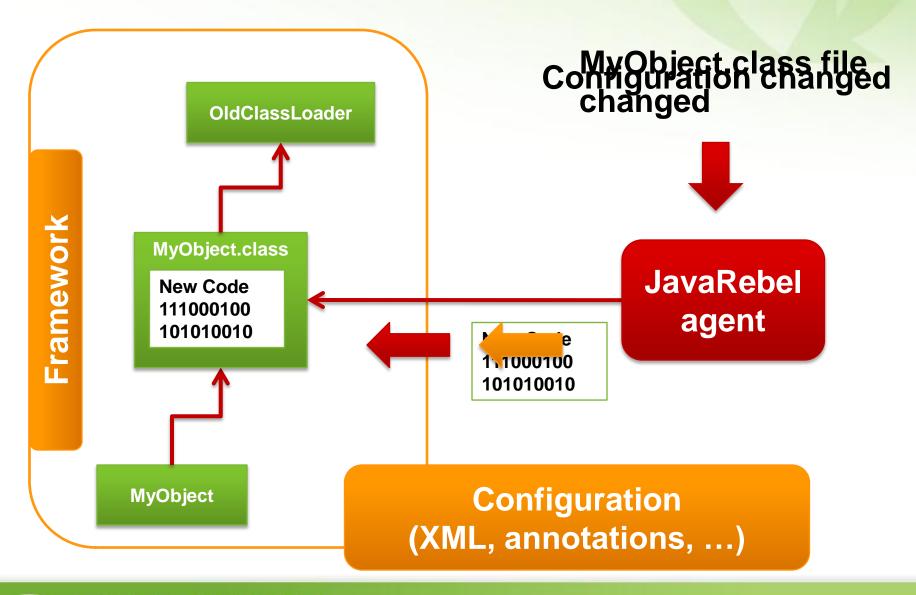

🖉 ZEROTURNAROUND

## **Types of Configuration**

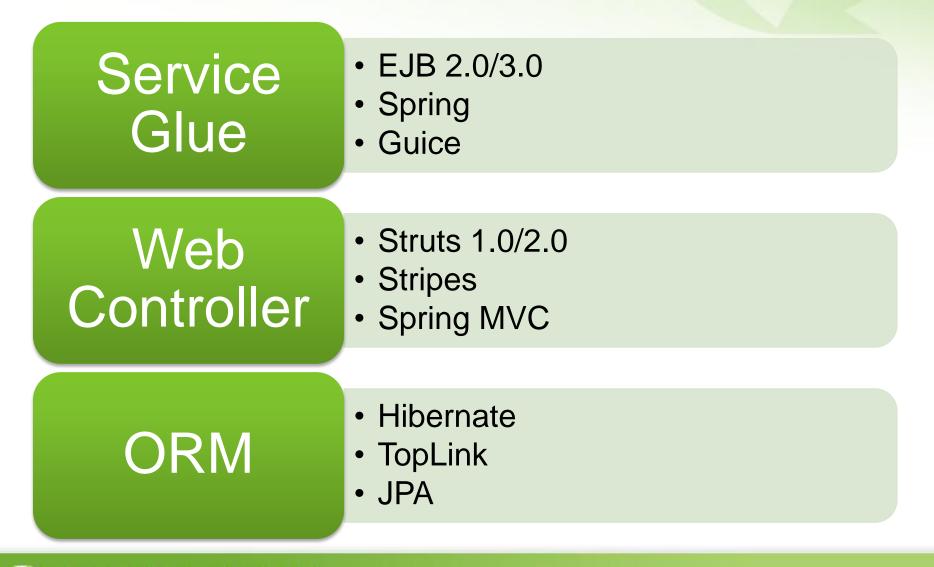

#### () ZEROTURNAROUND

## JavaRebel Plugins

#### Open Source JavaRebel SDK

- Plugins are found and started from classpath
- Javassist support allows patching framework classes
- API to react on class reloads

#### Spring Plugin

- Adding/removing beans dependencies via setters/fields
- Adding new beans via XML or annotations
- Adding new MVC Controllers and Handlers

# DEMO: PETCLINIC WITH JAVAREBEL SPRING PLUGIN

#### JavaRebel 2.0

## Embedded plugins

- Available: Spring, Guice, Struts 2, Tapestry 4
- Coming: Stripes, Wicket, Struts 1, ...

# Virtual Classpath

- All the benefits of exploded development with unexploded one
- Automatically maps propagates class and resource updates to the deployed application
- Will need some user help to configure

## Production support

ZEROTURNAROUND

- Instant automatic production server updates and rollbacks with a press of a button
- Tools for update verification

### Take Away

ZEROTURNAROUND

- Every next second spent on turnaround costs more!
- Builds should be as slim as possible, symlink is your best friend
- Code reloading is a complicated problem with HotSwap, OSGi and framework support being the best partial solutions available for free
- JavaRebel solves the turnaround problem for peanuts :)